# Preparation of Papers (Centered, Bold, Calibri 24)

First Author, Second Author, Third Author (Centered, Calibri 9.5)

(Only author names, for other information use the space provided at the bottom (left side) of first page or last page. Don't superscript numbers for authors)

Abstract— these instructions give you guidelines for preparing papers for Online CNKI Journals. Use this document as a template if you are using Microsoft Word 6.0 or later. Otherwise, use this document as an instruction set. The electronic file of your paper will NOT be formatted further at of our Editorial Publishing Team. Define all symbols used in the abstract. Do not cite references in the abstract. Do not delete the blank line immediately above the abstract; it sets the footnote at the bottom of this column. Don't use all caps for research paper title. (Justify, Calibri 8)

Index Terms— Minimum 7 keywords are mandatory, Keywords should closely reflect the topic and should optimally characterize the paper. Use about four key words or phrases in alphabetical order, separated by commas. (Justify, Calibri 8)

----- **♦** -----

# 1 INTRODUCTION (LEFT, CALIBRI 11.5)

This document is a template for Microsoft Word versions 6.0 or later. If you are reading a paper version of this document, please download the electronic file from the template download page so you can use it to prepare your manuscript.

When you open the document, select "Page Layout" from the "View" menu in the menu bar (View | Page Layout), which allows you to see the footnotes. Then type over sections of the document or cut and paste from another document and then use markup styles. Please keep the template at 8.5" x 11"—do not set the template for A4 paper. The pull-down style menu is at the left of the Formatting Toolbar at the top of your Word window (for example, the style at this point in the document is "Text"). Highlight a section that you want to designate with a certain style, then select the appropriate name on the style menu. The style will adjust your fonts and line spacing. Use italics for emphasis; do not underline. Do not change the font sizes or line spacing to squeeze more text into a limited number of pages. Please be certain to follow all submission guidelines when formatting an article or it will be returned for reformatting. (Justify, Calibri 9.5)

To modify the running headings, select View | Header and Footer. Click inside the text box to type the name of the journal the article is being submitted to and the manuscript identification number. Click the forward arrow in the pop-up tool bar to modify the header or footer on subsequent pages.

The Editorial staff will NOT edit and complete the final formatting of your paper.

# **2 PROCEDURE FOR PAPER SUBMISSION**

# 2.1 Review Stage

Detailed submission guidelines can be found on the author resources Web pages. Author resource guidelines are specific to each journal, so please be sure to refer to the correct journal when seeking information. All authors are responsible for understanding these guidelines before submitting their manuscript. For further information on both submission guidelines, authors are strongly encouraged to refer to to this document carefully

# 2.2 Final Stage

For papers accepted for publication, it is essential that the electronic version of the manuscript and artwork match the Online copy exactly! The quality and accuracy of the content of the electronic material submitted is crucial since the content is not recreated, but rather converted into the final online version.

# 2.3 Figures

All tables and figures will be processed as images. You need to embed the images in the paper itself. Please don't send the images as separate files.

# 2.4 Copyright Form

An copyright form must accompany your final submission. You can send us the copyright form addressed to The Editor of the Journal For any questions about initial or final submission requirements, please contact at <a href="mailto:info@onlinecnki.net">info@onlinecnki.net</a>

#### 3 SECTIONS

As demonstrated in this document, the numbering for sections upper case Arabic numerals, then upper case Arabic numerals, separated by periods. Initial paragraphs after the section title are not indented. Only the initial, introductory paragraph has a drop cap.

#### 4 CITATIONS

The Journal style is to not citations in individual brackets, followed by a comma, e.g. "[1], [5]" (as opposed to the more common "[1, 5]" form.) Citation ranges should be formatted as follows: [1], [2], [3], [4] (as opposed to [1]-[4], which is not our style). When citing a section in a book, please give the relevant page numbers [2]. In sentences, refer simply to the reference number, as in [3]. Do not use "Ref. [3]" or "reference [3]" At the beginning of a sentence use the author names instead of "Reference [3]," e.g., "Smith and Smith [3] show ... ." Please note that references will NOT be formatted by production staff in the same order provided by the author.

#### **5** EQUATIONS

If you are using Word, use either the Microsoft Equation Editor or the MathType add-on (http://www.mathtype.com) for equations in your paper (Insert | Object | Create New | Microsoft Equation or MathType Equation). "Float over text" should not be selected.

Number equations consecutively with equation numbers in parentheses flush with the right margin, as in (1). First, use the equation editor to create the equation. Then, select the "Equation" markup style. Press the tab key and write the equation number in parentheses. To make your equations more compact, you may use the solidus ( / ), the exp function, or appropriate exponents. Use parentheses to avoid ambiguities in denominators. Punctuate equations when they are part of a sentence, as in

$$\int_0^{r_2} F(r,\varphi) dr d\varphi = [\sigma r_2 / (2\mu_0)]$$

$$\cdot \int_0^{\infty} \exp(-\lambda |z_j - z_i|) \lambda^{-1} J_1(\lambda r_2) J_0(\lambda r_i) d\lambda.$$
(1)

Be sure that the symbols in your equation have been defined before the equation appears or immediately following. Italicize symbols (*T* might refer to temperature, but T is the unit tesla). Per Journal, please refer to "(1)," not "Eq. (1)" or "equation (1)," except at the beginning of a sentence: "Equation (1) shows ....." Also see *The Handbook of Writing for the Mathematical Sciences*, 1993. Published by the Society for Industrial and Applied Mathematics, this handbook provides some helpful information about math typography and other stylistic matters.

Please note that math equations might need to be reformatted from the original submission for page layout reasons. This includes the possibility that some in-line equations will be made display equations to create better flow in a paragraph. If display equations do not fit in the two-column format, they will also be reformatted. Authors are strongly encouraged to ensure that equations fit in the given column width.

#### **6** HELPFUL HINTS

# 6.1 Figures and Tables

We from the CNKI will NOT do the final formatting of your paper. Figures and tables should be sized as they are to appear in your Research Manuscript. Figures or tables not correctly sized will be returned to the author for reformatting.

We strongly encourage authors to carefully review the material posted here to avoid problems with incorrect files or poorly formatted graphics.

Place figure captions below the figures; place table titles above the tables. If your figure has two parts, include the labels "(a)" and "(b)" as part of the artwork. Please verify that the figures and tables you mention in the text actually exist. Figures and tables should be called out in the order they are to appear in the paper. For example, avoid referring to figure "8" in the first paragraph of the article unless figure 8 will again be referred to after the reference to figure 7. Please do not include figure captions as part of the figure. Do not put captions in "text boxes" linked to the figures. Do not put borders around the outside of your figures. Use the abbreviation "Fig." even at the beginning of a sentence. Do not abbreviate "Table." Tables are numbered numerically.

Figures may only appear in color for certain journals. Please verify with The Editor that the journal you are submitting to does indeed accept color before submitting final materials. **Do not use color unless it is necessary for the proper interpretation of your figures.** 

Figures (graphs, charts, drawing or tables) should be named fig1.eps, fig2.ps, etc. If your figure has multiple parts, please submit as a single figure. Please do not give them descriptive names. Author photograph files should be named after the author's LAST name. Please avoid naming files with the author's first name or an abbreviated version of either name to avoid confusion

## (Diagram center alignment)

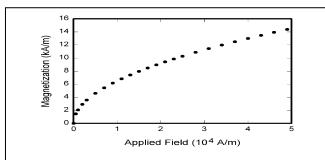

Fig. 1. Magnetization as a function of applied field. Note that "Fig." is abbreviated. There is a period after the figure number, followed by one space. It is good practice to briefly explain the significance of the figure in the caption.

Use words rather than symbols. As an example, write the quantity "Magnetization," or "Magnetization M," not just "M." Put units in parentheses. Do not label axes only with units. As in Fig. 1, for example, write "Magnetization (A/m)" or "Magnetization (A m<sup>-1</sup>)," not just "A/m." Do not label axes with a ratio of quantities and units. For example, write "Temperature (K)," not "Temperature/K." Table 1 shows some examples of units of measure.

TABLE 1
UNITS FOR MAGENTIC PROPERTIES

| Symbol        | Quantity                                     | Conversion from Gaussian and CGS EMU to SI <sup>a</sup>                                           |
|---------------|----------------------------------------------|---------------------------------------------------------------------------------------------------|
| Φ             | magnetic flux                                | $1 \text{ Mx} \rightarrow 10^{-8} \text{ Wb} = 10^{-8} \text{ V} \cdot \text{s}$                  |
| В             | magnetic flux density,<br>magnetic induction | $1 \text{ G} \rightarrow 10^{-4} \text{ T} = 10^{-4} \text{ Wb/m}^2$                              |
| H             | magnetic field strength                      | 1 Oe $\to 10^3/(4\pi)$ A/m                                                                        |
| m             | magnetic moment                              | 1  erg/G = 1  emu                                                                                 |
|               | _                                            | $\rightarrow 10^{-3} \text{ A} \cdot \text{m}^2 = 10^{-3} \text{ J/T}$                            |
| M             | magnetization                                | $1 \text{ erg/(G} \cdot \text{cm}^3) = 1 \text{ emu/cm}^3$                                        |
|               |                                              | $\rightarrow 10^3 \text{ A/m}$                                                                    |
| $4\pi M$      | magnetization                                | $1 \text{ G} \to 10^3/(4\pi) \text{ A/m}$                                                         |
| σ             | specific magnetization                       | $1 \operatorname{erg}/(G \cdot g) = 1 \operatorname{emu/g} \rightarrow 1 \operatorname{A·m^2/kg}$ |
| j             | magnetic dipole                              | 1  erg/G = 1  emu                                                                                 |
|               | moment                                       | $\rightarrow 4\pi \times 10^{-10} \text{ Wb} \cdot \text{m}$                                      |
| J             | magnetic polarization                        | $1 \text{ erg/(G·cm}^3) = 1 \text{ emu/cm}^3$                                                     |
|               |                                              | $\rightarrow 4\pi \times 10^{-4} \text{ T}$                                                       |
| χ, κ          | susceptibility                               | $1 \rightarrow 4\pi$                                                                              |
| χρ            | mass susceptibility                          | $1 \text{ cm}^3/\text{g} \to 4\pi \times 10^{-3} \text{ m}^3/\text{kg}$                           |
| μ             | permeability                                 | $1 \rightarrow 4\pi \times 10^{-7} \text{ H/m}$                                                   |
| •             |                                              | $=4\pi\times10^{-7} \text{ Wb/(A·m)}$                                                             |
| $\mu_{\rm r}$ | relative permeability                        | $\mu \rightarrow \mu_r$                                                                           |
| w, W          | energy density                               | $1 \text{ erg/cm}^3 \rightarrow 10^{-1} \text{ J/m}^3$                                            |
| N, D          | demagnetizing factor                         | $1 \rightarrow 1/(4\pi)$                                                                          |

Statements that serve as captions for the entire table do not need footnote letters.

Multipliers can be especially confusing. Write "Magnetization (kA/m)" or "Magnetization (103 A/m)." Do not write "Magnetization (A/m)  $\times$  1,000" because the reader would not know whether the top axis label in Fig. 1 meant 16,000 A/m or 0.016 A/m. Figure labels should be legible, approximately 8 to 12 point type. When creating your graphics, especially in complex graphs and charts, please ensure that line weights are thick enough that when reproduced at print size, they will still be legible. We suggest at least 1 point.

<sup>&</sup>lt;sup>a</sup>Gaussian units are the same as cgs emu for magnetostatics; Mx = maxwell, G = gauss, Oe = oersted; Wb = weber, V = volt, S = second, T = tesla, m = meter, A = tesla

<sup>=</sup> ampere, J = joule, kg = kilogram, H = henry.

#### 6.3 Footnotes

Number footnotes Should NOT be USED. All References should be done at the end of the Research Manuscript.

#### 6.4 Lists

The Journal style is to create displayed lists if the number of items in the list is longer than three. For example, within the text lists would appear 1) using a number, 2) followed by a close parenthesis. However, longer lists will be formatted so that:

- 1. Items will be set outside of the paragraphs.
- 2. Items will be punctuated as sentences where it is appropriate.
- 3. Items will be numbered, followed by a period.

#### 6.5 Theorems and Proofs

Theorems and related structures, such as axioms corollaries, and lemmas, are formatted using a hanging indent paragraph. They begin with a title and are followed by the text, in italics.

**Theorem 1.** Theorems, corollaries, lemmas, and related structures follow this format. They do not need to be numbered, but are generally numbered sequentially.

Proofs are formatted using the same hanging indent format. However, they are not italicized.

**Proof.** The same format should be used for structures such as remarks, examples, and solutions (though these would not have a Q.E.D. box at the end as a proof does). (Diagram center alignment)

#### **7** END SECTIONS

#### 7.1 Appendices

Appendixes, if needed, appear before the acknowledgment. In the event multiple appendices are required, they will be labeled "Appendix A," "Appendix B, "etc. If an article does not meet submission length requirements, authors are strongly encouraged to make their appendices supplemental material.

Online CNKI accepts supplemental materials for review with regular paper submissions. Please see our guidelines below for file specifications and information. Any submitted materials that do not follow these specifications will not be accepted.

# 7.2 Acknowledgments (LEFT, CALIBRI 10)

The preferred spelling of the word "acknowledgment" in American English is without an "e" after the "g." Use the singular heading even if you have many acknowledgments. Avoid expressions such as "One of us (S.B.A.) would like to thank ...." Instead, write "F. A. Author thanks ...." Sponsor and financial support acknowledgments are included in the acknowledgment section. For example: This work was supported in part by the Chinese Department of Commerce under Grant BS123456 (sponsor and financial support acknowledgment goes here). Researchers that contributed information or assistance to the article should also be acknowledged in this section. (Justify, Calibri 9.5)

# 7.3 References (LEFT, CALIBRI 10)

The order in which the references are submitted in the manuscript is the order they will appear in the final paper, i.e., references submitted non-alphabetized will remain that way.

Please note that the references at the end of this document are in the preferred referencing style. Within the text, use "et al." when referencing a source with more than three authors. In the reference section, give all authors' names; do not use "et al." Do not place a space between an authors' initials. Papers that have not been published should be cited as "unpublished" [4]. Papers that have been submitted or accepted for publication should be cited as "submitted for publication" [5]. Please give affiliations and addresses for personal communications [6].

Capitalize all the words in a paper title. For papers published in translation journals, please give the English citation first, followed by the original foreign-language citation [7]. (Justify, Calibri 9.5)

# 4 CONCLUSION (LEFT, CALIBRI 10)

Although a conclusion may review the main points of the paper, do not replicate the abstract as the conclusion. A conclusion might elaborate on the importance of the work or suggest applications and extensions. Authors are strongly encouraged not to call out multiple figures or tables in the conclusion—these should be referenced in the body of the paper. (Justify, Calibri 9.5)

#### **ACKNOWLEDGMENT**

The authors wish to thank A, B, C. This work was supported in part by a grant from XYZ.

#### REFERENCES

- [1] J.S. Bridle, "Probabilistic Interpretation of Feedforward Classification Network Outputs, with Relationships to Statistical Pattern Recognition," Neurocomputing—Algorithms, Architectures and Applications, F. Fogelman-Soulie and J. Herault, eds., NATO ASI Series F68, Berlin: Springer-Verlag, pp. 227-236, 1989. (Book style with paper title and editor)
- [2] W.-K. Chen, Linear Networks and Systems. Belmont, Calif.: Wadsworth, pp. 123-135, 1993. (Book style)
- [3] H. Poor, "A Hypertext History of Multiuser Dimensions," MUD History, http://www.ccs.neu.edu/home/pb/mud-history.html. 1986. (URL link \*include year)
- [4] K. Elissa, "An Overview of Decision Theory," unpublished. (Unplublished manuscript)
- [5] R. Nicole, "The Last Word on Decision Theory," J. Computer Vision, submitted for publication. (Pending publication)
- [6] C. J. Kaufman, Rocky Mountain Research Laboratories, Boulder, Colo., personal communication, 1992. (Personal communication)
- [7] D.S. Coming and O.G. Staadt, "Velocity-Aligned Discrete Oriented Polytopes for Dynamic Collision Detection," *IEEE Trans. Visualization and Computer Graphics*, vol. 14, no. 1, pp. 1-12, Jan/Feb 2008, doi:10.1109/TVCG.2007.70405. (IEEE Transactions)
- [8] S.P. Bingulac, "On the Compatibility of Adaptive Controllers," Proc. Fourth Ann. Allerton Conf. Circuits and Systems Theory, pp. 8-16, 1994. (Conference proceedings)
- [9] H. Goto, Y. Hasegawa, and M. Tanaka, "Efficient Scheduling Focusing on the Duality of MPL Representation," *Proc. IEEE Symp. Computational Intelligence in Scheduling (SCIS '07)*, pp. 57-64, Apr. 2007, doi:10.1109/SCIS.2007.367670. (Conference proceedings)
- [10] J. Williams, "Narrow-Band Analyzer," PhD dissertation, Dept. of Electrical Eng., Harvard Univ., Cambridge, Mass., 1993. (Thesis or dissertation)
- [11] E.E. Reber, R.L. Michell, and C.J. Carter, "Oxygen Absorption in the Earth's Atmosphere," Technical Report TR-0200 (420-46)-3, Aerospace Corp., Los Angeles, Calif., Nov. 1988. (Technical report with report number)
- [12] L. Hubert and P. Arabie, "Comparing Partitions," J. Classification, vol. 2, no. 4, pp. 193-218, Apr. 1985. (Journal or magazine citation)
- [13] R.J. Vidmar, "On the Use of Atmospheric Plasmas as Electromagnetic Reflectors," IEEE Trans. Plasma Science, vol. 21, no. 3, pp. 876-880, available at http://www.halcyon.com/pub/journals/21ps03-vidmar, Aug. 1992. (URL for Transaction, journal, or magzine)
- [14] J.M.P. Martinez, R.B. Llavori, M.J.A. Cabo, and T.B. Pedersen, "Integrating Data Warehouses with Web Data: A Survey," *IEEE Trans. Knowledge and Data Eng.*, preprint, 21 Dec. 2007, doi:10.1109/TKDE.2007.190746.(PrePrint) (Justify, Calibri 8)

Author name is currently pursuing masters degree program in electric power engineering in University, Country, PH-01123456789. E-mail: author\_name@mail.com

(This information is optional; change it according to your need.)

<sup>•</sup> Co-Author name is currently pursuing masters degree program in electric power engineering in University, Country, PH-01123456789. E-mail: author\_name@mail.com